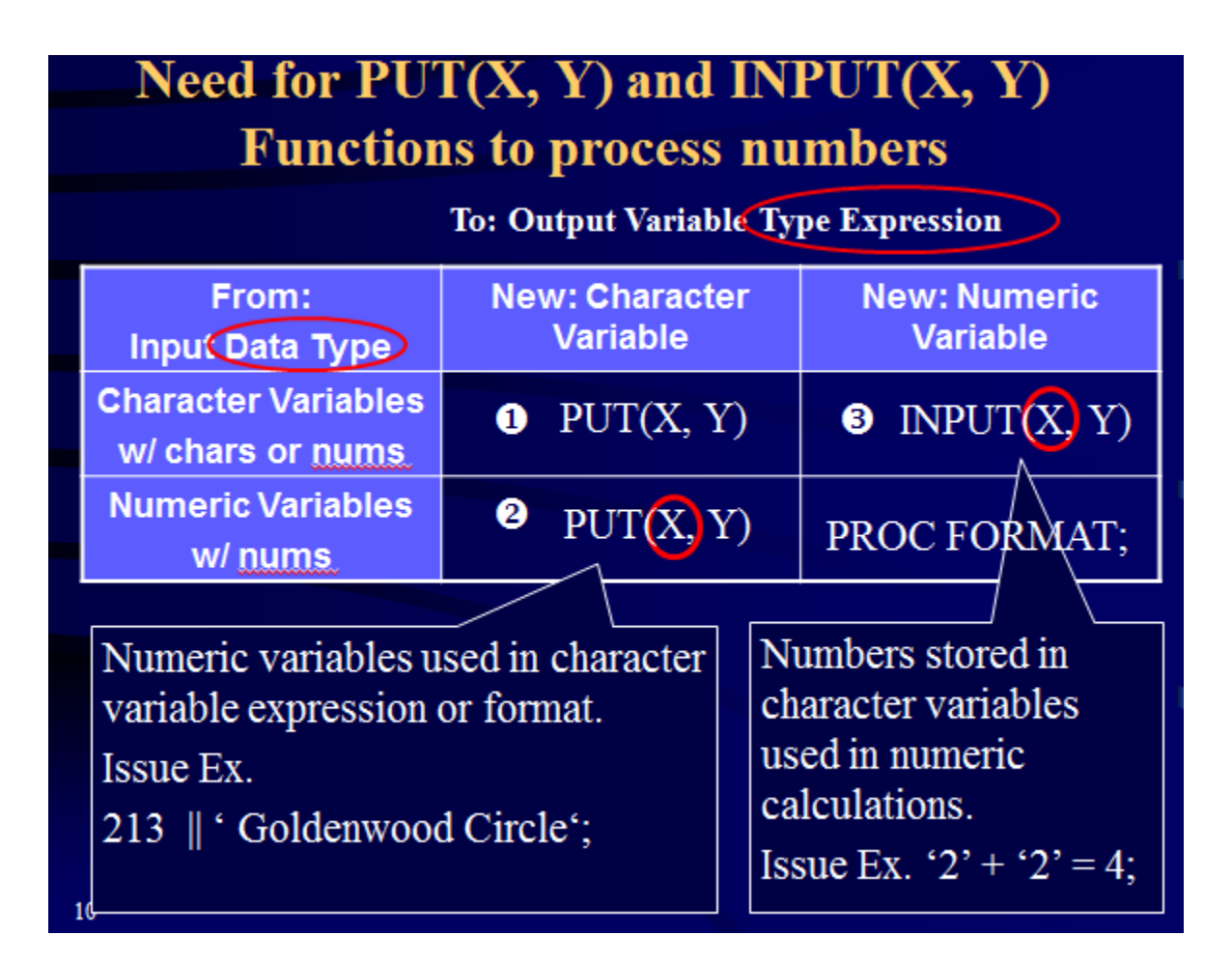

- **Depends on your (1) source variable type, your (2) data values and your (3) final variable type (character vs. numeric).**
- **Rule 1: Use PUT() function with format to convert character/numeric variables/values to character variables.**
- **Rule 2: Use INPUT() function with informat to convert character variables/values to character/numeric variables.**

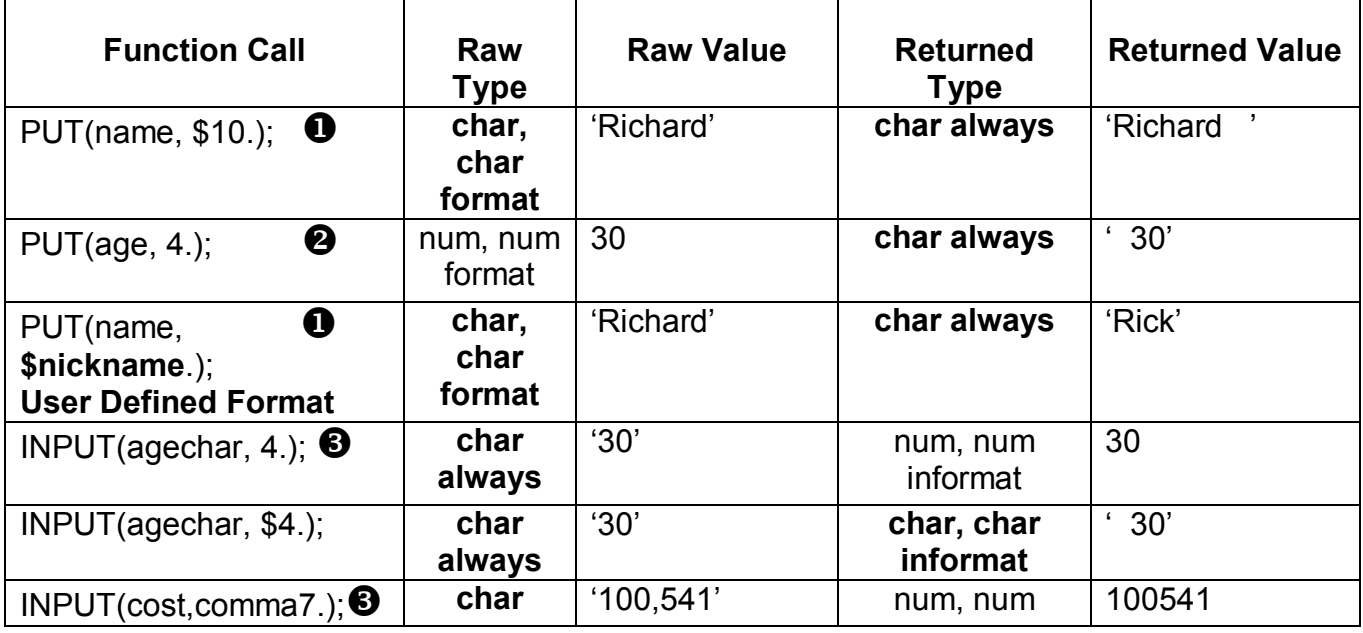

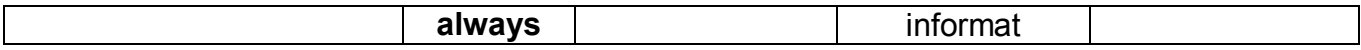